# Le module paresse<sup>\*</sup>

Le T<sub>E</sub>Xnicien de surface <le.texnicien.de.surface@wanadoo.fr>

19 avril 2011

#### **Résumé**

Ce module, reprenant un exemple de T. LACHAND-ROBERT dans [\[1\]](#page-4-0), fournit un moyen de taper des lettres grecques isolées à l'aide du caractère § actif et redéfini. Au lieu de \(\alpha\) ou tape §a pour obtenir *α*.

**Important** : Il doit être chargé **après** inputenc si ce dernier est utilisé. De plus, il faut que le signe § soit une lettre pour TFX.

Le fichier paresse.pdf contient le code commenté en anglais.

#### **Abstract**

This is the French documentation for the final user of the package paresse. The English documentation for the final user is available in the file paresse-en.pdf.

# **Table des matières**

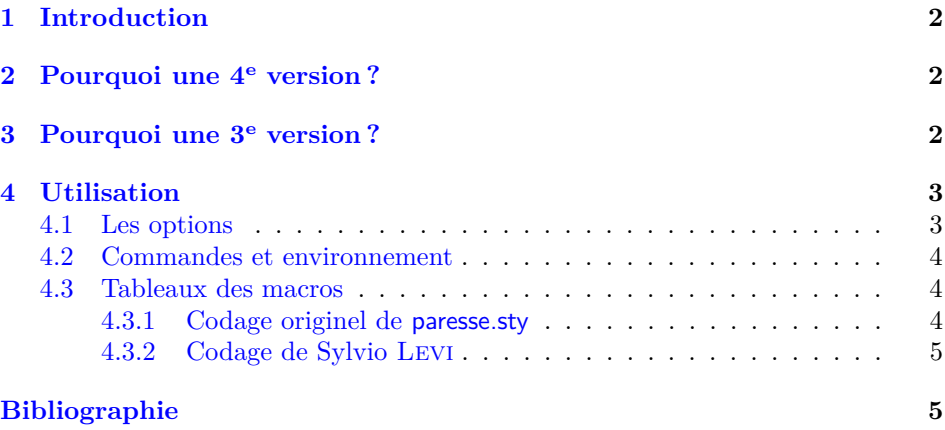

<sup>∗</sup>Ce document correspond au fichier paresse v4, du 2011/04/19.

### <span id="page-1-0"></span>**1 Introduction**

Cette extension ne fournit qu'un accès « rapide et économique » aux lettres grecques qui s'obtiennent à l'aide d'une macro comme \alpha ou \Omega. Elle fournit un environnement et une commande qui permettent d'utiliser § pour taper ces lettres. Un  $\epsilon$  vensuremath nous dispense de nous placer explicitement — c'està-dire en tapant \$ \$ ou bien \( \) ou encore \[ \] ou tout autre chose ayant le même effet — en mode mathématique pour obtenir une lettre grecque.

L'idée de la méthode est due à T. LACHAND-ROBERT et est exposée dans [\[1\]](#page-4-0). Je n'ai fait qu'ajouter le \ensuremath bien agréable pour l'écriture de macros.

Bien entendu, on **ne** dispose **pas** de macros pour la minuscule omicron ni pour les majuscules alpha, beta. . . qui s'obtiennent à l'aide des latines romaines de même apparence [1](#page-1-3) . Je ne me suis pas senti le courage ni la force de fournir une solution qui permettent d'obtenir dans une formule baignant dans un texte en italique gras un alpha majuscule droit, romain, &c.

Pour finir cette introduction, glosons le nom de cette extension. paresse vient de ce que le signe § indique un « paragraphe » en ayant une forme lointainement apparentée au S et n'a donc aucun lien avec le *défaut* si fréquent, encore que, à bien y réfléchir. . .

### <span id="page-1-1"></span>**2 Pourquoi une 4<sup>e</sup> version ?**

Je ne sais plus bien à quelle occasion — l'age et les pannes de machine avec « crachage » de disque aidant — et encore moins quand — si ce n'est que cela remonte à plus d'un an maintenant — Christian TELLECHEA me faisait part de son désir d'utiliser paresse avec des sources codées en utf-8 sous LAT<sub>E</sub>X — et non X<sub>H</sub>L<sup>T</sup>FX ou LuaLTFX.

Une discussion s'engagea, Christian me fit parvenir du matériel en ordre de marche. Il me fit même cadeau de deux versions, la deuxième améliorant la reconnaissance du codage déclaré avec inputenc. Toutefois, je procrastinais. Il se peut que ma vie personnelle et mon travail aient interféré avec le développement de cette extension.

Enfin, voici la chose.

Le plus nouveau devrait échapper à l'utilisateur de LuaLATEX ou X<sub>H</sub>LATEX et même de L<sup>A</sup>T<sub>EX</sub> chargeant inputenc avec une option comme latin1 ou latin9. Cependant, désormais, on peut utiliser cette extension avec LATEX en chargeant inputenc avec l'option utf8.

**N (v4)** J'ai profité de cette nouvelle version pour ajouter une macro en § : §Z qui produit §, symbole déjà accessible par \S, ce qui fait que je n'ose pas vraiment parler de « raccourci ».

# <span id="page-1-2"></span>**3 Pourquoi une 3<sup>e</sup> version ?**

C'est par courriel que Claudio Beccari m'a signalé très aimablement qu'il existait un codage de l'alphabet grec en lettres latines près de 15 ans avant que je ne commette cette extension. Ce codage était dû à Sylvio Levi qui l'avait mis au point, alors qu'il dessinait les premières fontes grecques pour T<sub>E</sub>X, en s'appuyant

<span id="page-1-3"></span><sup>1.</sup> Je ne ferai aucune remarque sur les problèmes de codage que cela pose.

<span id="page-2-2"></span>sur la correspondance entre les claviers américain et grec. Il me faisait remarquer à juste titre que si quelqu'un avait pris l'habitude du codage de Sylvio Levi, il préférerait conserver ses habitudes pour paresse.

J'ai donc décidé de fournir un nouveau couple d'options exclusives l'une de l'autre que j'ai nommées, pour l'une, legacy — pour « héritage »— qui assure le codage originel de cette extension et qui est active par défaut et, pour l'autre, Levi qui assure le codage de Sylvio Levi.

J'en profite pour faire quelques changements cosmétiques : désormais toutes les macros internes *secrètes* ont un nom qui commence par \GA@ ; le fichier .dtx est réorganisé pour faciliter la tache de traduction de la documentation.

### <span id="page-2-0"></span>**4 Utilisation**

On charge cette extension avec \usepackage{paresse} **après** l'extension inputenc quand on utilise LATEX. Il faut que la « caractère »  $\S$  soit reconnu par TEX comme une lettre. On pourra, par exemple, utiliser l'option latin1 de inputenc pour obtenir cela.

On obtiendra le même comportement, à l'exception signalée page [3](#page-2-0) près, avec **N (v4)** inputenc et l'option utf8.

Il n'y a pas ce genre de restriction quand on travaille avec LuaLATEX ou **N** (v4) X<sub>E</sub>LATEX sur un source codé en UTF-8.

> Par défaut, l'extension est chargée avec l'option wild ce qui signifie que les macros de la forme §a sont disponibles. Si l'on préfère, on peut passer à paresse l'option tame avec \usepackage[tame]{paresse}. Il faut alors utiliser la commande \ActiveLaParesse ou l'environnement ParesseActive pour utiliser les macros en §.

> Lorsque la « paresse est active », il suffit de taper §a pour obtenir *α*. On a de même accès à toutes les lettres grecques auxquelles sont consacrées une macro comme \alpha, voyez  $4.3.1$  et  $4.3.2$ . On obtient, de même,  $\alpha^{\beta}$  avec \( $\S$ a<sup> $\f{Sb}$ </sup>)) lorsque § est active.

> On notera que les accolades sont optionelles et qu'on obtient un résultat identique avec \(§a^§b\), **à moins que** l'on utilise un source codé en utf-8 avec LATEX.

#### <span id="page-2-1"></span>**4.1 Les options**

tame / wild – tame s'oppose à wild qui est l'option par défaut. Lorsque tame règne, il **faut** un environnement ParesseActive ou une commande \ActiveLaParesse pour utiliser les macros à §. legacy / Levi – Levi s'oppose à legacy qui est l'option par défaut. Avec l'option legacy on utilise le codage « originel » de paresse.sty tel que le donne la table [4.3.1.](#page-3-2) Sinon, le codage est celui défini par Sylvio Levi, cf. la table [4.3.2.](#page-4-1) ttau / ttheta – ttau s'oppose à ttheta qui est l'option par défaut. Lorsque ttheta est active §t donne *θ* dans le cas contraire §t donne *τ*. En tous cas, *θ* est accessible par §v et *τ* par §y. Cette option est inopérante si l'option Levi a été choisie.

**Remarque :** quand l'option legacy a été choisie, Θ est obtenu par §V de manière « régulière » et *également* par §T quelle que soit l'option choisie. Dans le cas de l'option LEVI,  $\mathsf{S}V$  ne correspond à aucune lettre grecque.

- epsilon / varepsilon epsilon s'oppose à varepsilon qui est l'option par défaut. Avec epsilon, §e donne sinon §e donne *ε*.
	- Se comportent comme le couple epsilon, varepsilon les couples suivants THETA et VARTHETA; PI et VARPI; RHO et VARRHO; SIGMA et VARSIGMA « §s donne *ς* » ; phi et varphi.

<span id="page-3-3"></span>Par défaut on a varepsilon, theta, pi, rho, sigma, varphi, wild et legacy. Cela assure que cette version 3, se comporte, par défaut, comme la précédente.

#### <span id="page-3-0"></span>**4.2 Commandes et environnement**

\makeparesseletter Cette macro donne au « caractère » § le catcode d'une lettre. Après cela, on peut se servir de § dans un nom de macro, par exemple. C'est le pendant de \makeatletter. \makeparesseother Cette macro donne au caractère § le catcode *other*. C'est le « contraire » de la précédente. Cela équivaut au \makeatother. Cette macro est inactive avec un codage utf-8 sous LAT<sub>EX</sub>. Elle n'aurait

d'ailleurs pas vraiment de sens. Son utilisation produit un avertissement dans le fichier .log.

\ActiveLaParesse Cette macro active le caractère § et permet ainsi d'accéder aux macros dont le nom commence par § comme §a. Pour une liste de ces macros et leurs significations, voyez les tableaux [4.3.1](#page-3-2) et [4.3.2.](#page-4-1)

ParesseActive Dans cet environnement le caractère § est actif ce qui permet d'utiliser les macros en §. On utilisera cet environnement si l'on veut utiliser les macros quand on a chargé l'extension paresse avec l'option tame.

### <span id="page-3-1"></span>**4.3 Tableaux des macros**

#### <span id="page-3-2"></span>**4.3.1 Codage originel de paresse.sty**

C'est le codage actif lorsque l'on a choisit l'option legacy qui est l'option par défaut.

| §а        | $\alpha$      | <b>Sb</b> | β        | §g        | $\gamma$   | §d        | $\delta$   |
|-----------|---------------|-----------|----------|-----------|------------|-----------|------------|
| Se        | $\varepsilon$ | §z        |          | §h        | $\eta$     | §v        | $\theta$   |
| Şi        | ı             | §k        | $\kappa$ | §1        | $\lambda$  | Şm        | $\mu$      |
| Şn        | $\nu$         | §х        | $\xi$    | §р        | $\pi$      | §r        | $\rho$     |
| §s        | $\sigma$      | <b>Sy</b> | $\tau$   | Şu        | $\upsilon$ | §f        | $\varphi$  |
| §с        | $\chi$        | §q        | $\psi$   | §w        | $\omega$   |           |            |
| <b>SG</b> | $\Gamma$      | <b>SD</b> | $\Delta$ | <b>SV</b> | Θ          | <b>SL</b> | Λ          |
| <b>SX</b> | Ξ             | <b>SP</b> | П        | <b>SS</b> | $\sum$     | <b>SU</b> | $\Upsilon$ |
| <b>SF</b> | $\Phi$        | ŞQ        | Ψ        | <b>SW</b> | Ω          | §Ζ        | Ş          |

**Remarques :** à l'exception de  $\theta$ ,  $\tau$  et  $\psi$  les lettres utilisées dans les noms des macros sont chargées de vertu mnémotechniques :-) et les majuscules grecques s'obtiennent à l'aide de la majuscule correspondante.

#### <span id="page-4-1"></span>**4.3.2 Codage de Sylvio Levi**

On active ce codage avec l'option Levi.

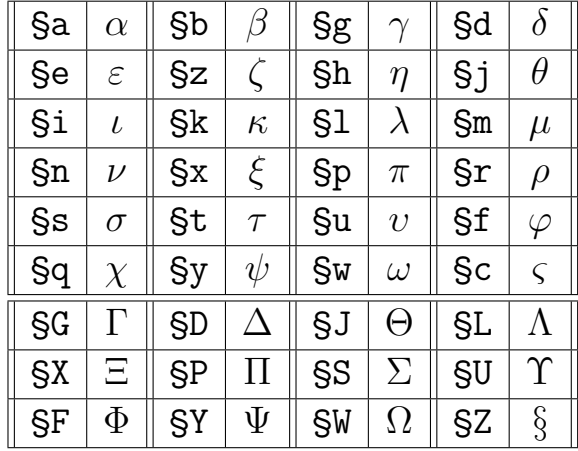

Le codage de Sylvio Levi donne accès directement à \varsigma (*ς*) avec §c et ne diffère du codage originel que pour les lettres  $\theta,\,\tau,\,\chi$  et  $\psi.$  Voici un résumé de ces différences :

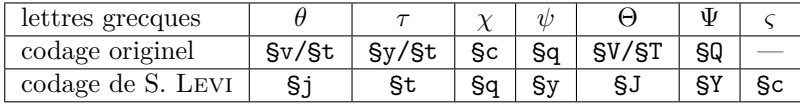

# <span id="page-4-2"></span>**Références**

<span id="page-4-0"></span>[1] T. Lachand-Robert. *La maîtrise de TEX et LATEX*. Masson, Paris, Milan, Barcelone, *1995*.

isbn : 2-225-84832-7.

# **Index**

Les nombres en italique renvoient à la page où l'entrée est décrite; les nombres soulignés renvoient à la ligne de code de la définition; les nombres en caractères romains renvoient à la ligne de code où l'entrée est utilisée.

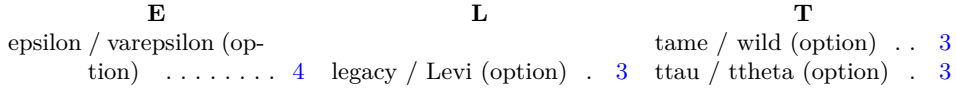